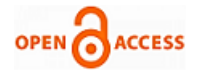

# Design of Vision based Edge Detection under Different Conditions

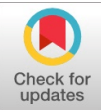

#### **Manoj K. Demde, Prashant Sharma**

*Abstract: This work gives a detailed account of putting into effect of a Sobel algorithm to detect an Edge. In this model the camera is put on the vehicle(car) by recorded the real time video. The video is taken by camera will go to the different image processing steps which includes Intensity image, changing size, Interested region and Edge detection algorithm used to detect edges. Edge detection techniques various mathematical tools which are used to making outpoints in an image at which the [image](https://en.wikipedia.org/wiki/Luminous_intensity) contrast changes sharply.So many Edge detection algorithms used there such as search-based and [zero-crossing](https://en.wikipedia.org/wiki/Zero_crossing) based.. The most commonly search based algorithms used are Sobel and [canny](http://en.wikipedia.org/wiki/cannes)'s edge detection algorithm. In this work of making observations we give out with MATLAB SIMULINK model for Sobel algorithm which are used to detect edge.*

*In this work of making observations work as first started to make a constructive video using Prescan software and a real time video of Lane taken by camera in dissimilar light, weather and road conditions is processed by using image processing algorithms , and Edge detection to detect edges. In this work of making observations we give out with MATLAB SIMULINK design to be for image processing steps and Sobel edge detection algorithm.*

*Index Terms***:** *Resize, Black and white Image,, Intensity, BI method, Sobel algorithm*

#### **I. INTRODUCTION**

 Edge detection method have a different algorithm which are used to find out the dot in an video at which the contrast of image varies clearly. sobel apply an video to make less the value of data to be treated and may therefore filtering the information that is used for further Image algorithms. In a black and white image identified a different values of neighborhood which are separates to each other and for a noisy image contains a high frequency components due to which the output results are glare and crooked. The aim of edge detection algorithm is to that any noise present in an image can be distorted easily and improving the SNR ratio. Hence Sobel algorithm is used to give correct edge detection with fine and smooth image also the second aim of Edge detection are used to making outpoints in an image at which the [image](https://en.wikipedia.org/wiki/Luminous_intensity) contrast changes sharply. In this algorithm

**Manuscript published on 30 October 2019. \*** Correspondence Author (s) **Manoj K. Demde,**, Department of Etrx, PCE, Nagpur, India manoj demde@yahoo.co.in **Dr. Prashant Sharma,** Department of Electronics & Telecommunication Engineering, G.P. College, Avsari Pune, India pssharma2873@gmail.com © The Authors. Published by Blue Eyes Intelligence Engineering and Sciences Publication (BEIESP). This is an open [access](https://www.openaccess.nl/en/open-publications) article under the

CC-BY-NC-ND license <http://creativecommons.org/licenses/by-nc-nd/4.0/>

first step is able to find out the edges of each portion which are present in the videos and to make less the value of data to be treated, yet it gets important data about the structure of image in the scene. For designing a computer Vision based system it is necessary to detect a correct edges. Various approaches are available for edge detection in a real time videos. ,those are to reduce the error ,increase the object, Fuzzy and NN etc.. In Edge detection methods detection the convolution of image with an kernel. More number of edge detection Kernls available, which are used to design different structures. Different parameters includes in the choosing of an edge detection operator include Gradient Magnitude, Angle of line, softenening the image and Threshold. Kernels can work for Parallel, upright, or crosswise edges. It is not possible to to change in intensity of all edges.. Due to poor focus on objects the results with boundaries is that there is a slow varies in brightness. The kernel is destabilizing to sensitive to such a slow change in those cases. . In that case the detection of wrong edge localization, absent of correct edge, more computational time ,noise problem etc. As an outcome of that, the end is to do the [sobel](http://en.wikipedia.org/wiki/sobel) edge algorithm and get at the details of the operation of the system in different Light, Weather, and Road conditions. And this system is further used in detection of Line marking to get well the safety and doing work well on the road and also to get reduced the number of vehicle accidents. The persons making observations are getting greater, stronger, more complete camera-based systems to get well vehicle safety. LDWS uses a camera to computer viewing output the length at intervals the car and Line marking and, if the vehicle changes in the direction of the way between lines markers, the system gives suggestion to ready driver for keeping vehicle back into its way between lines. [1,2,3].

#### **II. SYSTEM MODELING AND METHOD**

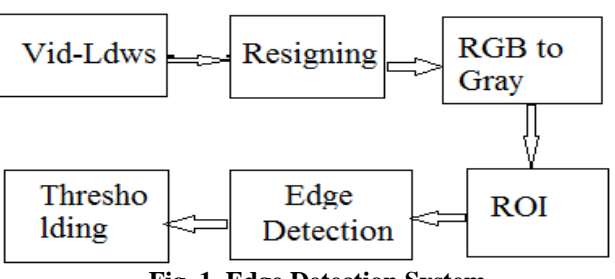

 **Fig. 1. Edge Detection System**

*Published By: Blue Eyes Intelligence Engineering and Sciences Publication (BEIESP) © Copyright: All rights reserved.*

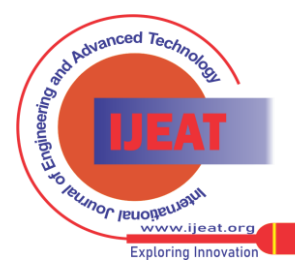

*Retrieval Number: A10171091S19/2019©BEIESP DOI:10.35940/ijeat.A1017.1091S19 Journal Website: [www.ijeat.org](http://www.ijeat.org/)*

## **Design of Vision based Edge Detection under Different Conditions**

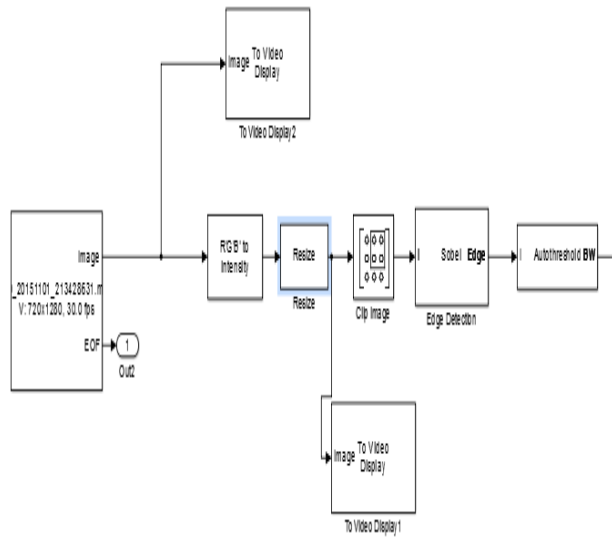

**Fig.2 Simulink Design of Edge Detection**

In actual way LDWS ,finding out the Line marking and the follow the Lane or line and deliver the warning to the driver to avoid the accidents. Generally, for systems the find out the line and tracking of Lane is difficult problem. In many times LDWS could not find out the low-quality line markings because of different light , climate, .Lane ,road conditions and darkness effects are also affected for video transmission. Since the aim of this model to keep the protection from harm , and safe life using camera. The fig.1 shows, block diagram of Edge detection model. MATLAB Toolbox is used for making a model and its analysis. The edge detection is difficult for color image so simulation of RGB video is first convinced to grey video. Then Bilinear interpolation method used for resizing the size of image for increase the processing speed.ROI is apply for faster Lane detection process. Sobel algorithm used for finding the urges. The Simulink Tool box gives out with all phantasm which are present in actual LDWS for traffic network. The camera is mounted on the vehicle in this way that the direction of angle is 45 degree towards the ground, so that the camera only will take a video of the lower side ie the video of road, it will take the videos of only lane the other portions are not included which reduced the processing time ,complications and it gives the better performance of the model. The different similink blocks go through Image that are applied to input video taken by camera.

## *A. Color video to Gray video Conversion*

 In RGB image consists of 24 bits in each pixel because in RGB image contains three colors ,Red, Green and Blue.ie every pixel has particular color has an the weighted of RGB color. In RGB image producing a complexity at the time of Pre processing stage. Also for find out the boundaries of lane are complicated , edge detection becomes difficult and required more memory space ,therefore effects the passing time. Therefore, to reduce the time required for processing the color image, RGB were converted into grayscale. RGB converts pixel of 24 bit image to a pixel of 8 bit Grey image. The formula for finding a Grey scale Image is a average of the picture element of R value $\times$  0.33 picture element of G value  $\times$  0.51 picture element of B value $\times$  0.16 and the final output is obtained of gray value for the corresponding picture element[6]. In color video to gray video Conversion. In this model Weighed method is used for converting color video to Gray video.

By=0.33Br+0.51Bg+0.16Bb

Br, Bg and Bb - Brightness of R, G and B level. By- Brightness of equivalent gray level video of RGB .

## *B. Region of Interest(ROI)*

ROI video is processed only on input video taken by camera. It will apply only whatever portions are necessary will be keep for further line marking steps and rest of frame will be put out as of no use.ROI is necessary because processing time is reduced and speed will increase.ROI means to cutoff the unwanted portion.Fig.3.7 shows a model making for, an real time video taken from a vehicle. In ROI only small video is taken so that size is reduced and in memory less space are required. By applying ROI ,pixels value doesn't varied and doesn't affect the performance of the model .it will improves the speed , processing time will be reduced, complex condition will be completely reduced and will be used for Line detection stages. If smaller ROI selected , for finding the Line marking s will be easy.

## *C. Resizing*

 Our videos are the so many unnecessary information available so that correct shape we required them to be, so it's necessory to know how to reduce the size of an video and how resizing works. When the size of video is reduced , its picture elements of data is changed. Sometimes to reduce the size of video without changing the number of pixels. For example, the size of video made smaller,, any unnecessary data present into the pixel will be removed. There are so many methods for resizing the video or Image size. B.I algorithm is used for this purpose. In this process change of bit in a pixel of video is possible. The two Dimensional array is scaled in to m by n matrix which are used to find out the resolution of video.

B.I.method takes a assign value of weighted sum of the 4 nearest picture elemnts .Each weight is proportional to the distance from each existing pixel. Basically It applies weights based on distance of the four nearest cell centers smoothing the output. The BI value is find out if all pixel is of same distance then the value is average divided by four. When all known pixel distances are equal, then the interpolated and it performs in two directions..[7]

## *D. Edge Detection*

Edge means simply change the contrast brightness in video. Edges are occured between boundary of two different regions. Edge detection is used to recover the useful information from regions.In Edge detection where algorithm to find out the pixel value where the brightess changes sharply Edge detection techniques various mathematical tools which are used to making outpoints in an image at which the [image c](https://en.wikipedia.org/wiki/Luminous_intensity)ontrast changes sharply.So many Edge detection algorithms used their such as search-based and [zero-crossing](https://en.wikipedia.org/wiki/Zero_crossing) based..

*Published By: Blue Eyes Intelligence Engineering and Sciences Publication (BEIESP) © Copyright: All rights reserved.*

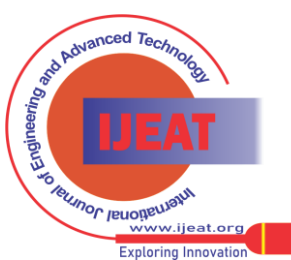

*Retrieval Number: A10171091S19/2019©BEIESP DOI:10.35940/ijeat.A1017.1091S19 Journal Website[: www.ijeat.org](http://www.ijeat.org/)*

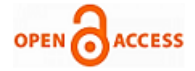

The most commonly search based algorithms used are Sobel an[d canny](http://en.wikipedia.org/wiki/cannes)'s edge detection algorithm. In this work of making observations we give out with MATLAB SIMULINK model for Sobel algorithm which are used to detect edge.

Sobel Edge Detection Algorithm

In Edge detection methods detection the convolution of image with an kernel .More number of edge detection Kernls available, which are used to design different types of edges. Various parameters included in the choice of an edge detection operator ie Gradient Magnitude, Angle of line, softened the image and Threshold. [4,5]

Process of Sobel Edge Detection :

1.Apply Gauss.filter for softened the image

2.apply first derv.operator for calculating good edges.

3.Find direction of gradient

4.calculate Non maximal supression

5.Apply thresholding.

Magnitude of the G- $|S| = \sqrt{Gx^2+Gy^2}$ Angle of Line- $\text{at} = \tan^{-1}(Gy/Gx)$ 

Mx&My-Sobel mask in X&Y Direction

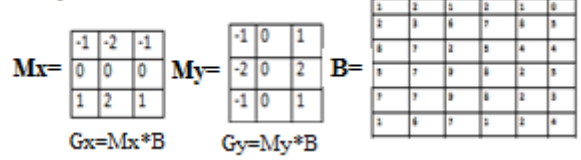

## *E.* **Threshold**

Finally find out the threshold value of the grey video.Threshold value is calculated from gradient magnitude and apply threhold for find out correct pixel value.

#### **III. RESULTS**

Results of Prescan (Virtual) Video 1. Day Condition

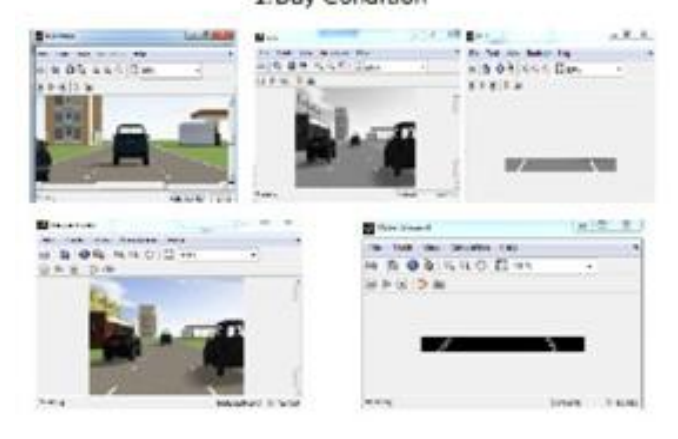

**Fig. 1:Result Edge Detection(Day -Virtual)**

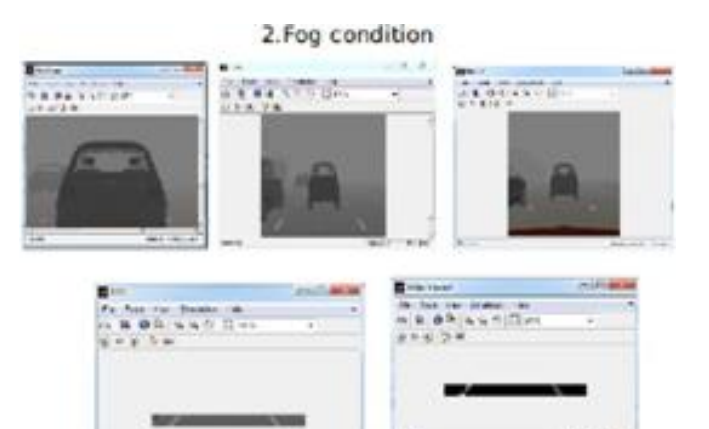

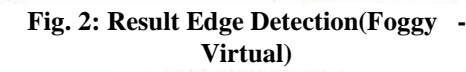

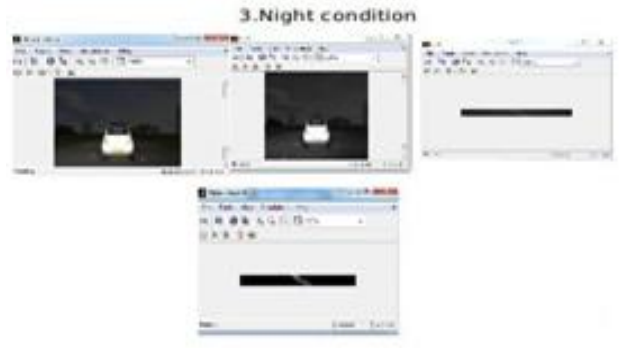

**Fig. 3: Result Edge Detection(Night -Virtual)**

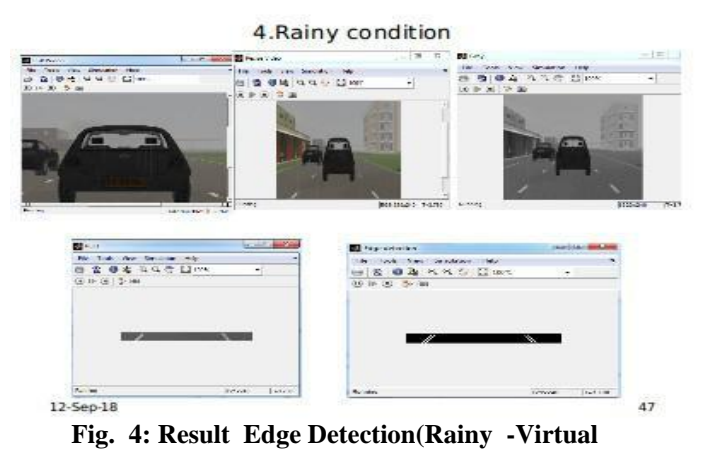

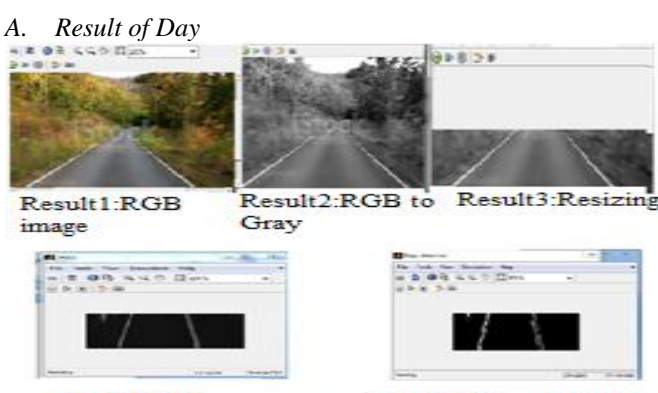

Reult4:ROI

*Published By:*

Result5:Edge detection

**Fig. 5: Result Edge Detection(Day)**

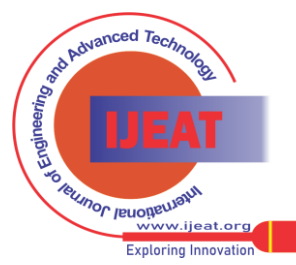

*Retrieval Number: A10171091S19/2019©BEIESP DOI:10.35940/ijeat.A1017.1091S19 Journal Website[: www.ijeat.org](http://www.ijeat.org/)*

*Blue Eyes Intelligence Engineering and Sciences Publication (BEIESP) © Copyright: All rights reserved.*

## **Design of Vision based Edge Detection under Different Conditions**

*B. Result of Dark Night* 

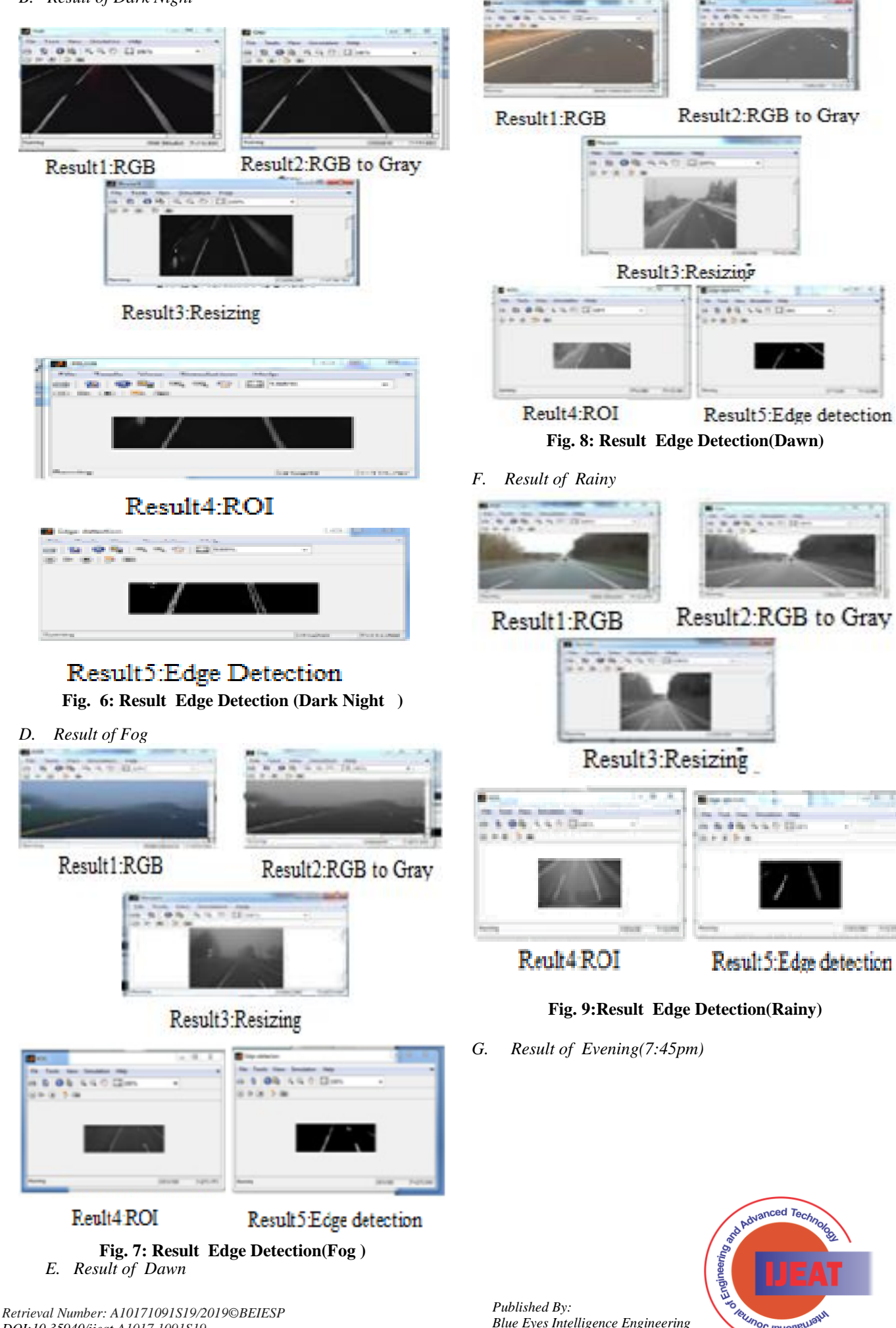

*DOI:10.35940/ijeat.A1017.1091S19 Journal Website[: www.ijeat.org](http://www.ijeat.org/)*

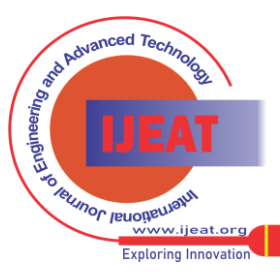

89

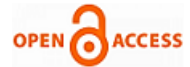

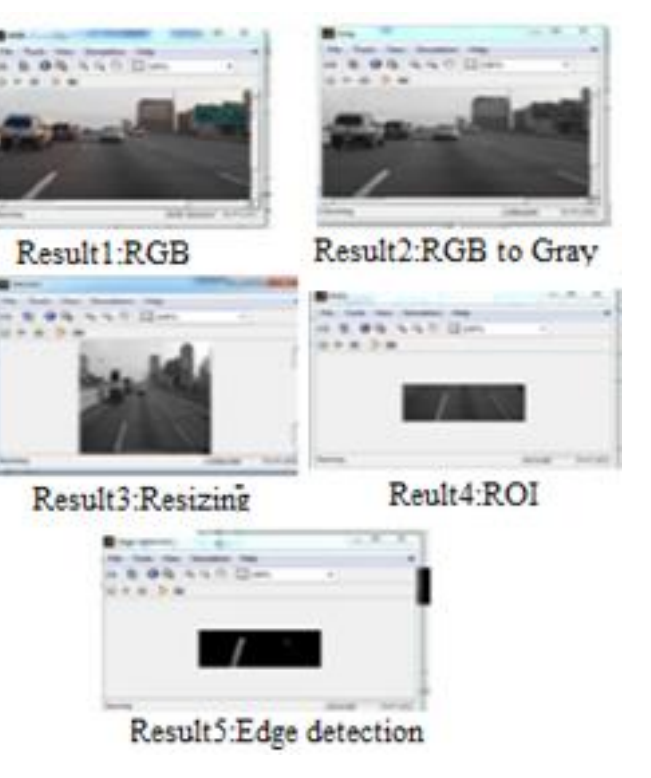

#### **Fig. 10: Result Edge Detection(Evening )**

## **IV. CONCLUSION**

Edge detection algorithm used in a image processing steps which are useful to remove unwanted data taken from camera, also used for edge detection which are useful for further computer vision based Lane detection technique. Here we are generate virtual video by using Prescan software and apply sobel edge algorithm gives a good result.Then apply for real time video. Here we are give the result of sobel algorithm for finding out the edge using MATLAB Toolbox. We are find out how the Sobel algorithm works. This algorithm of detecting the edge gives good result. This Sobels gives better results in case of any condition.

This indicates Sobel algorithm works of different scenarios like weather, Light and Lane conditions based on real time video in which camera is kept on the dashboard. In our model lower portion of input video which is performed thresholding operation and clear edges are detected in all the scenarios and it can be extended for Lane detection.

#### **V. FUTURE SCOPE**

 Edge detection algorithm are further processed and output of sobel is applied to Hough transform which are used for the detection of line marking and lane boundaries are proposed. After that Particle filter ,Kalman filter used for Lane Tracking Lane tracking is processed by matching current frame with those in the repository. And if the vehicle move towards the line warning signal deliver to the driver to avoid the accidents.

### **REFERENCES**

1. Faiz Habeeb. K1, N Kunan, N Tuturaja " A study on Lane Departure Warning System and Object Detection on Roads forForward Collision Avoidance "International Journal of Innovative Research in Electrical, Electronics, Instrumentation and Control Engineering, Vol. 6, Issue 5, ISSN (Online) 2321-2004, May 2018.

*Retrieval Number: A10171091S19/2019©BEIESP DOI:10.35940/ijeat.A1017.1091S19 Journal Website[: www.ijeat.org](http://www.ijeat.org/)*

- 2. Rashmi , Mukesh Kumar, and Rohini Saxena, "Algorithm and techniques on various Edge detection :A Survey", Signal & Image Processing : An International Journal (SIPIJ) Vol.4, No.3, pp65-75,June 2013.
- 3. Jan Botsch, Biao Hu, "Real-time lane detection and tracking on high performance computing devices", Abgabedatum: 20. M arz 2015.
- 4. Alibi Rakhmatulin, "Multiple regions of interest and performance evaluation for the lane detection and tracking in a heterogeneous platform", May 15, 2016
- 5. Wenhong Zhu,Fuqiang Liu,"A vision based Lane detection and Tracking Algorithm in Autoatic Drive",2008 IEEE Pacific asia workshop on Computational Intelligence and industrial application, pp799-803,2008.
- 6. Yi Wan,Qisong Xie,"A Novel Framework for Optimal RGB to Gray scale conversion**,"** 2016 8th International Conference on Intelligent Human-Machine Systems and Cybernetics (IHMSC) ,Vol 2, pp 345-348,IEEE Explore,2016.
- 7. R Roy., M Pal. and T Gulati., Zooming Digital Images using Interpolation Techniques, International Journal of Application or Innovation in Engineering & Management (IJAIEM), Volume 2, Issue 4, 34-45, ISSN 2319 –4847, 2013

#### **AUTHORS PROFILE**

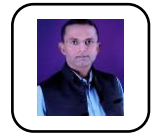

**Manoj K.Demde** received his M.Tech degree in Telecommunication System Engg, from IIT ,Kharagpur.He is Persuing a PhD from Nagpur University. Currently working as a Ass.professor . He published paper in paper Int.J & Int.Conf..His recent study interests inculde Image processing ,ITS.,Wireless

Communication.He is a IEEE. membership.

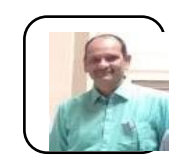

**Dr.Prashant Sharma** received his M.Tech degree in Electronics .from Nagpur University.Then received his PhD from Nagpur University. Currently working as a Head of deptt,Govertment Poly.Pune. He published in Int,J & Conf..His recent study interests inculde Image processing ,ITS.,Wireless Communication.

*Published By: Blue Eyes Intelligence Engineering and Sciences Publication (BEIESP) © Copyright: All rights reserved.*

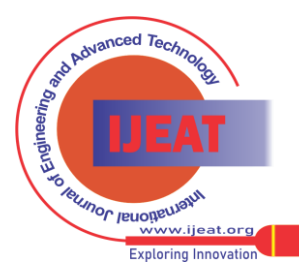